## import into nucleus

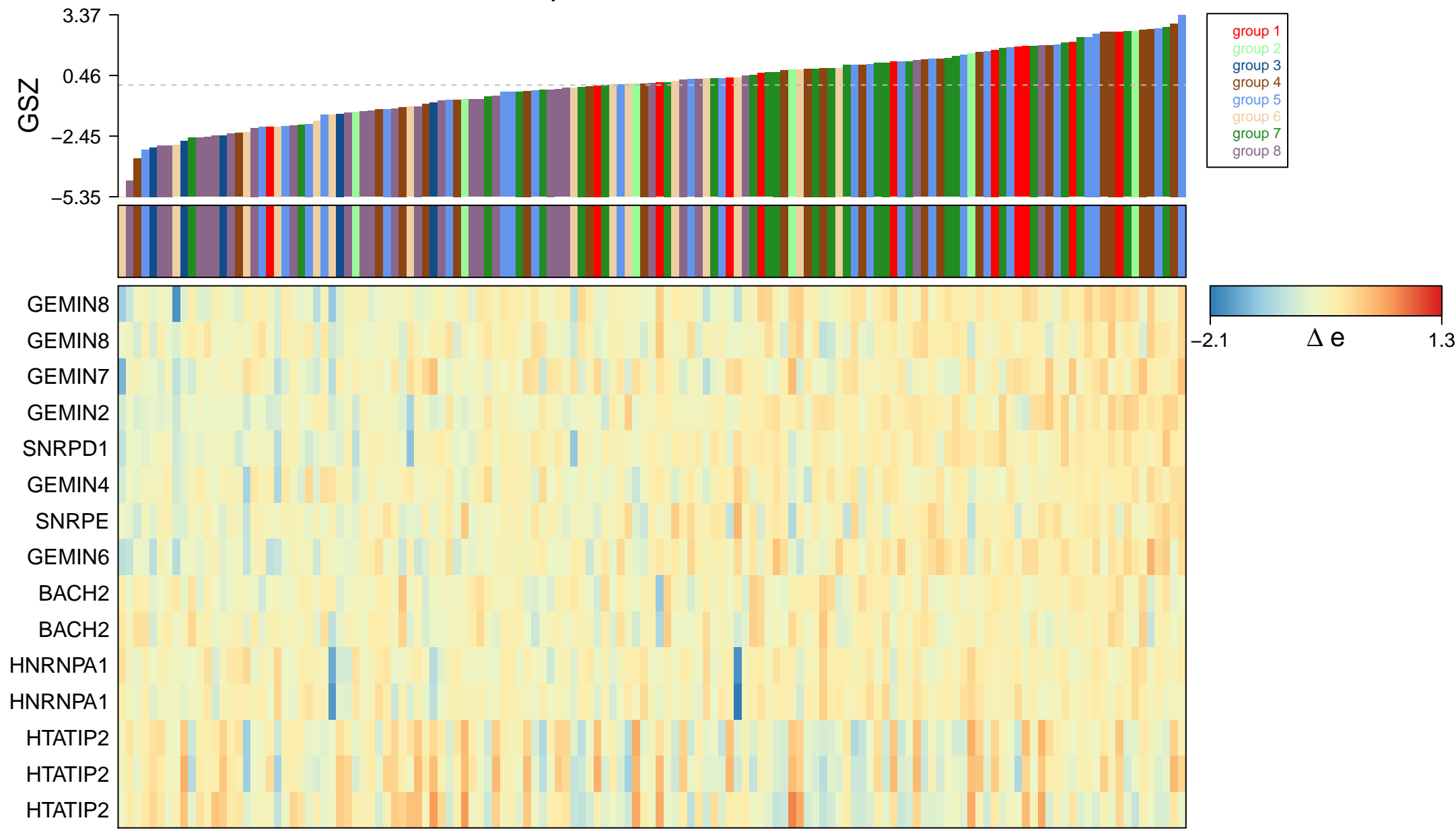

## import into nucleus

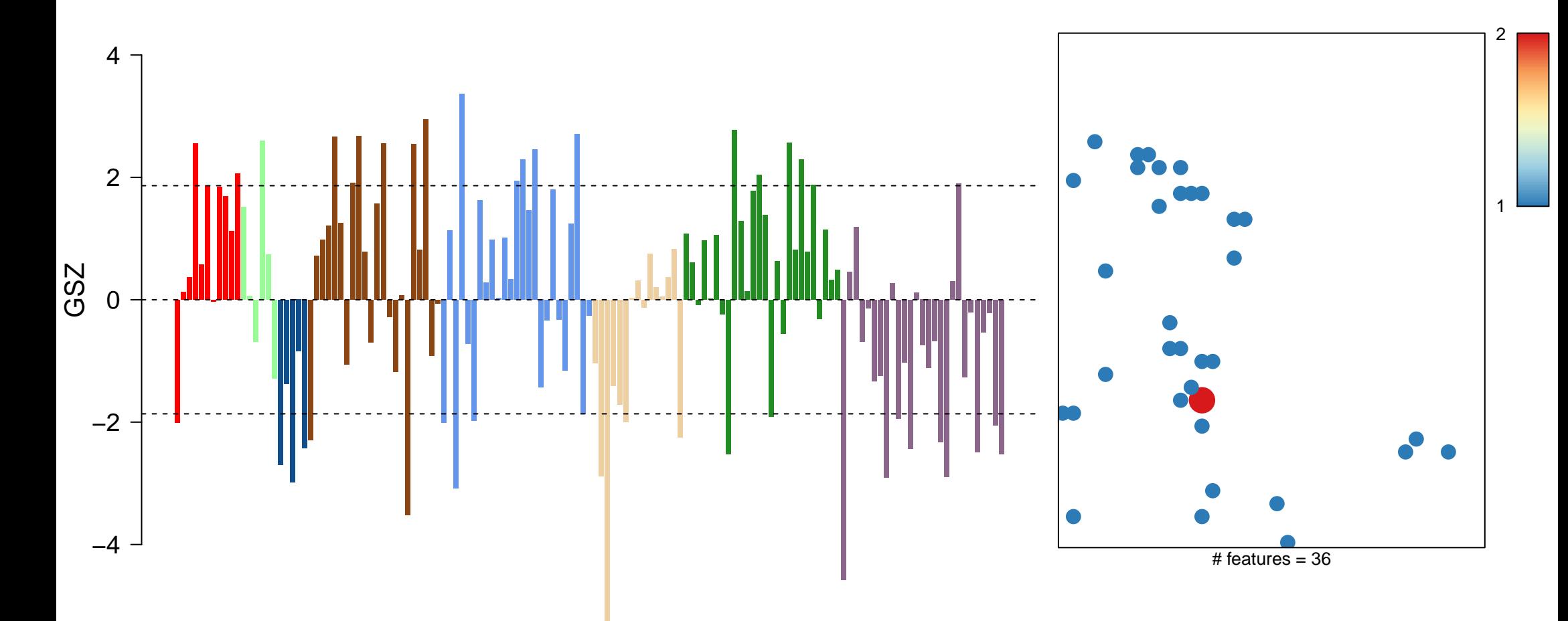

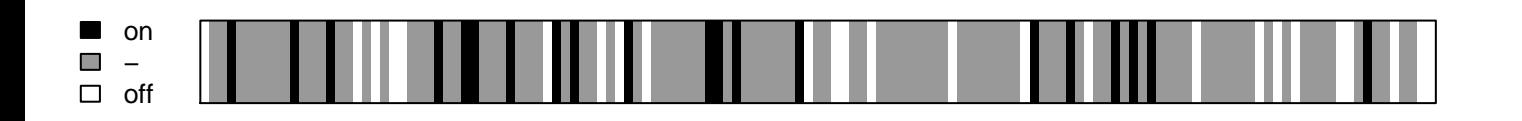

import into nucleus

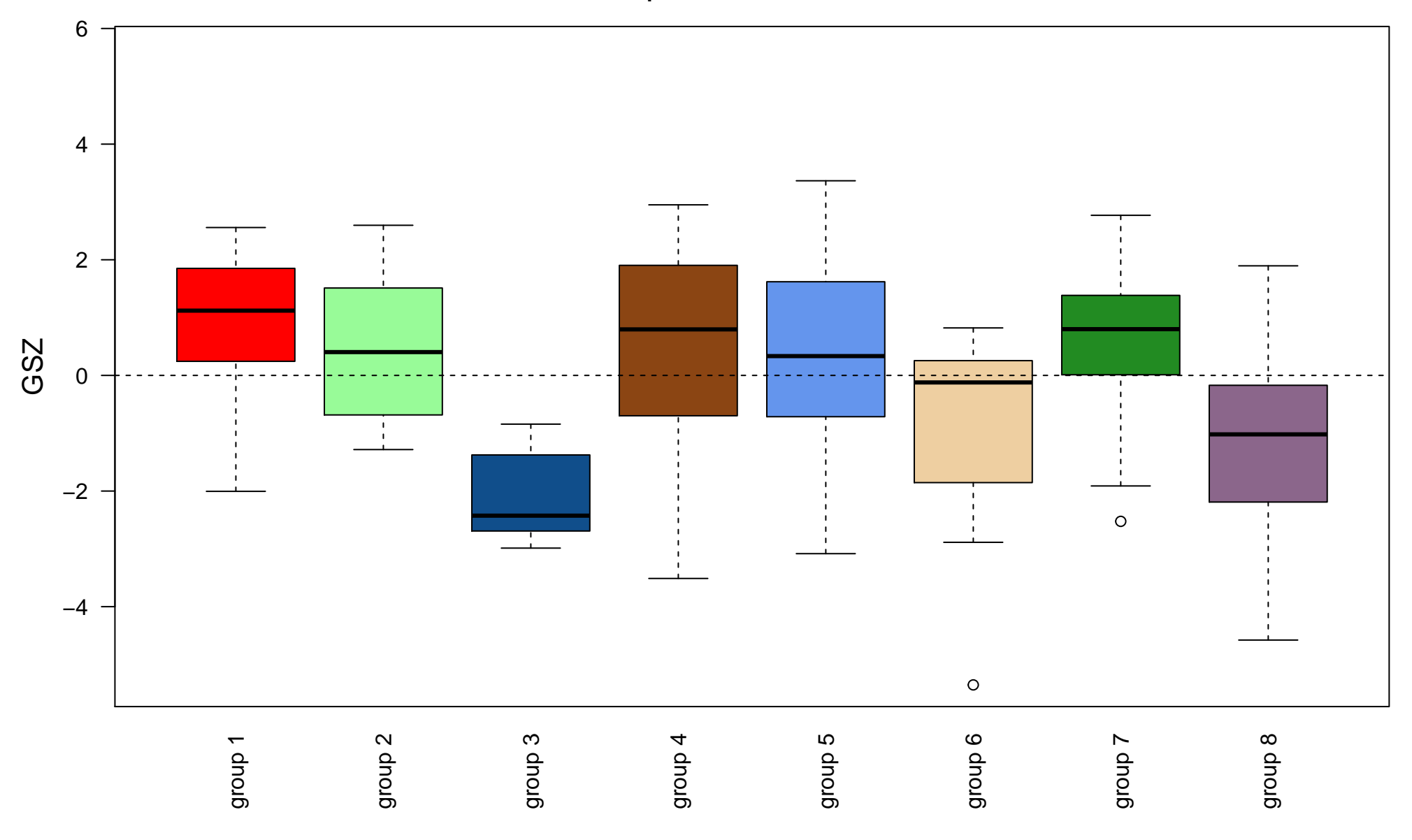